# **Euler-Verfahren, symplektische Verfahren**

[Jörn Loviscach](mailto:joern.loviscach@fh-bielefeld.de)

Versionsstand: 14. Mai 2010, 16:21 Die nummerierten Felder sind absichtlich leer, zum Ausfüllen in der Vorlesung.

## **1 Numerische Lösung von Differentialgleichungen**

Die DGLn der meisten interessanten Modelle können *nicht* mit Bleistift und Papier gelöst werden (etwa mittels Variation der Konstanten oder mittels Trennung der Variablen). Die Lösungsfunktionen von DGLn lassen sich typischerweise nicht einmal mit Standardfunktionen wie sin und exp hinschreiben. Also versucht man, die Lösungsfunktionen *numerisch* zu bestimmen: Wertetabellen aufzustellen. Das geht immer nur mehr oder minder genau!

Demo für eine Physik-Simulation mit Maxon Cinema 4D.

Die DGL wird in eine Software gefüttert (numerischer DGL-Löser [numerical integrator]), die dann so eine Wertetabelle bestimmt. Typischerweise erwarten DGL-Löser eine DGL in dem Format

$$
y'(x) = f(y(x), x)
$$
 mit  $y(x_0) = y_0$ ,

wobei der Startpunkt  $(x_0|y_0)$  vorgegeben ist. Die Funktion f wird "programmiert", so dass der DGL-Löser sie für alle (*x*|*y*) auswerten kann, für die er das will. Die DGL wird—wie schon gesehen—auch gerne als  $\dot{x} = f(x, t)$  geschrieben, also mit *t* statt *x* und mit *x* statt *y*. Also Vorsicht mit der Rolle von *x*.

Beispiel: Was ist *f* für die folgende DGL?

1

$$
x^2 y' + \sin(y) - x^5 = 0
$$

In einer der nächsten Vorlesungen geht es darum, wie man DGLn dann tatsächlich in Software wie MATLAB® & Co. eingibt.

In Wolfram Alpha ist das dagegen wieder ganz billig:

solve  $x^2y'$ +sin(y)- $x^5=0$  and  $y(3)=7$ 

Gibt man zu wenige Anfangsbedingungen vor wie bei

solve  $y'$ '+ $y=0$  and  $y(0)=1$ 

zeigt Wolfram Alpha eine Schar möglicher Lösungen. Das Programm klassifiziert sogar ansatzweise, um welche Art von Differentialgleichung es sich handelt. Ärgerlich ist nur, dass man die Kurven, die Wolfram Alpha plottet, nicht sinnvoll weiterverarbeiten kann. Wenn man Glück hat, findet Wolfram Alpha eine symbolische Lösung (also eine Formel) statt einer numerischen Lösung (also einer Wertetabelle). So eine Formel lässt sich natürlich gut weiterverarbeiten.

#### **2 Explizites Euler-Verfahren**

Gegeben ist also eine DGL mit Anfangsbedingung:

$$
y' \stackrel{!}{=} f(y,x)
$$
 mit  $y(x_0) \stackrel{!}{=} y_0$ .

Gesucht ist die Funktion  $y(x)$  für  $x \geq x_0$ .

Der Wert von  $y(x_0)$  ist vorgegeben. Wenn man in x nun ein kleines Stückchen *h* weitergeht, also zu  $x = x_0 + h$ , kennt man für sehr kleines *h* die Änderung von *y* in guter Näherung und kann damit sagen:

$$
y(x_0 + h) \approx y_1 :=
$$

Nun kann man schätzen, was *y* sein soll, wenn man noch einen Schritt *h* weiter geht:

$$
y(x_0+2h)\approx y_2:=
$$

4

Und so weiter. Dies ist das "explizite Euler-Verfahren".

2

3

Demo mit OpenOffice.org mit  $(x_0|y_0) = (2|3)$  und der Bestimmung von  $y(10)$ mit Schrittweiten von 0,5 bis hinunter zu 0,005. Wenn man die Schrittweite *h* halbiert, verdoppelt sich die Zahl der Schritte, um einen bestimmten *x*-Wert von *x*<sup>0</sup> aus zu erreichen. Andererseits halbiert sich dabei ungefähr der Fehler der Näherung. Das stößt allerdings an eine Grenze, wenn die Schrittweite *h* zu klein wird: Dann addiert man in dem Iterationsschritt Zahlen mit zu verschiedenen Größenordnungen, so dass die Rundungsfehler überhand nehmen. Beispiel:

### **3 Andere Löser für Differentialgleichungen erster Ordnung**

Um das *y*(*x*) zu einem vorgegebenen *x* sehr genau zu bestimmen und auch noch schnell zu rechnen, benötigt man deshalb Verfahren, die mit recht groben Schritt-

.

.

weiten *h* auskommen. Das übliche Verfahren ist das vierter Ordnung von Runge-Kutta. Wenn man hier die Schrittweite halbiert, sinkt der Fehler etwa auf ein Sechzehntel. Allerdings muss man die Funktion *f* dazu pro Schritt viermal auswerten.

Neben der Genauigkeit von *y*(*x*) zu einem vorgegeben *x* kann man auch das Verhalten für  $x \to \infty$  untersuchen: Die genäherte Lösung soll nicht explodieren. Hierzu kann man zum Beispiel *implizite* Löser einsetzen: Beim *impliziten* Euler-Verfahren setzt man schon den neuen *y*-Wert *y*<sup>1</sup> rechts ein:

5 *y*(*x*<sup>0</sup> + *h*) ≈ *y*<sup>1</sup> := 

Diesen neuen Wert *y*<sup>1</sup> hat man aber noch gar nicht und muss deshalb diese Gleichung erst nach *y*<sup>1</sup> auflösen.

Implizite DGL-Löser sind auch hilfreich beim Umgang mit steifen [stiff] DGL-Systemen. So heißen DGL-Systeme, in denen sehr verschieden schnelle Abklingverhalten gemischt werden. (Beispiele?) Die Anteile mit dem schnellen Abklingverhalten erzwingen gegebenenfalls eine entsprechend kleine Schrittweite.

### **4 Symplektische Verfahren**

Gerade in der Mechanik ist man an DGLn zweiter Ordnung interessiert. Im Prinzip lassen sich diese zwar in DGLn erster Ordnung umwandeln, wie schon beim Federpendel vorgeführt. Aber alternativ kann man sich auch die "symplektische" Struktur der Differentialgleichungen der Mechanik zu Nutze machen. Ein Massepunkt der Masse *m* befinde sich in einem Kraftfeld *F*(**x**,*t*). Das führt auf folgende Differentialgleichungen:

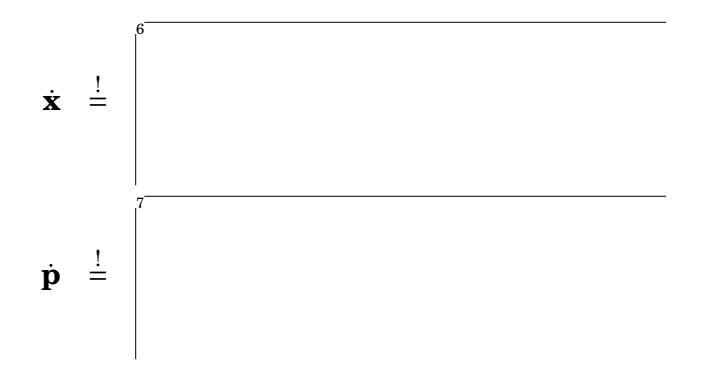

zu den Anfangsbedingungen  $\mathbf{x}(t_0) \overset{!}{=} \mathbf{x}_0$  und  $\mathbf{p}(t_0) \overset{!}{=} \mathbf{p}_0.$ 

Mit dem expliziten Euler-Verfahren sähe der erste Schritt von *t* nach *t* + *h* so aus:

.

8

9

Demo mit OpenOffice.org für ein ungedämpftes Federpendel.

Witzigerweise stellt sich heraus, dass der DGL-Löser wesentlich besser funktioniert, wenn man das *neue* **x** in die Gleichung für **p** einsetzt – oder umgekehrt. So ergibt sich das *symplektische* Euler-Verfahren:

Demo mit OpenOffice.org. Von dieser Sorte "symplektischer" Verfahren gibt es ebenfalls eine ganze Familie.